# **Pembangunan Aplikasi Mobile**

## **Rekomendasi tempat olahraga di Yogyakarta**

## **TUGAS AKHIR**

**Diajukan Untuk Memenuhi Sebagian Persyaratan Mencapai Derajat Sarjana Teknik Informatika**

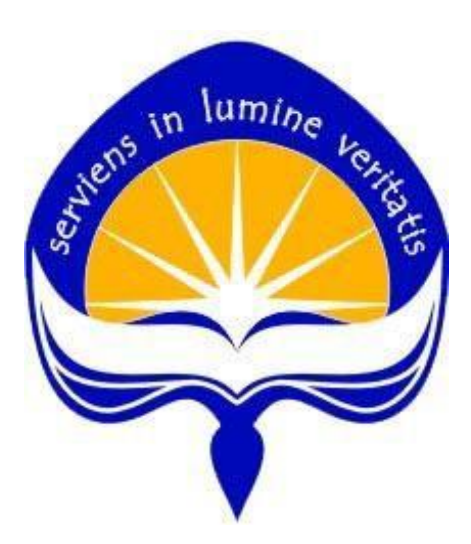

**Dipersiapkan oleh : Roys Yanto Aris / 120707014**

**PROGRAM STUDI TEKNIK INFORMATIKA FAKULTAS TEKNOLOGI INDUSTRI UNIVERSITAS ATMA JAYA YOGYAKARTA 2017**

#### HALAMAN PENGESAHAN

## Tugas Akhir Berjudul Pembangunan Aplikasi Mobile

## Rekomendasi tempat olahraga di Yogyakarta

Disusun Oleh:

Roys Yanto Aris (NIM : 12 07 07014)

Dinyatakan telah memenuhi syarat Pada tanggal : April 2017

Dosen Pembimbing I, Dosen Pembimbing II, (Prof.Ir.Suyoto, M.sc., Ph.d) (Dra. Ernawati, M.T.) Tim Penguji : Penguji I, (Prof.Ir.Suyoto, M.sc., Ph.d) Penguji II, Penguji III, (Wilfridus Bambang Triadi., ST., M.Cs) (Dr. Pranowo, M.T) April 2017 Yogyakarta, Universitas Atma Jaya Yogyakarta<br>Fakultas Teknologi Industri Dekan, TEK (Dr. A. Teguh Siswantoro, M.Sc.)

ii

## **KATA PENGANTAR**

<span id="page-2-0"></span> Puji dan Syukur penulis haturkan kepada Tuhan Yesus Kristus karena berkat rahmat-Nya, tugas akhir yang berjudul Sistem Rekomendasi tempat olahraga di Yogyakarta dapat terselesaikan dengan baik dan lancar. Tujuan dari pembuatan tugas akhir ini adalah sebagai salah satu syarat untuk mencapai derajat sarjana Program Studi Teknik Informatika Fakultas Teknologi Industri Universitas Atma Jaya Yogyakarta.

 Penulis menyadari bahwa pembuatan tugas akhir ini tidak bisa lepas dari dukungan, bantuan, bimbingan berbagai pihak. Oleh karena itu, penulis mengucapkan banyak terimakasih kepada :

- 1. Tuhan Yesus Kristus yang selalu memberkati penulis dalam menyelesaikan tugas akhir ini.
- 2. Orang tua dan keluarga tercinta yang telah memberikan dukungan, doa dan perhatian.
- 3. Bapak Prof.Ir.Suyoto,M.sc.,Ph.d dimana selaku Dosen pembimbing 1 yang telah banyak memberikan bimbingan, bantuan, petunjuk dan masukan yang berharga sehingga tugas akhir ini dapat diselesaikan dengan baik.
- 4. Ibu Dra.Ernawati,M.T dimana selaku Dosen Pembimbing 2 yang telah banyak memberikan bimbingan, bantuan, petunjuk dan masukan yang berharga sehingga tugas akhir ini dapat diselesaikan dengan baik.
- 5. Bapak Wilfridus Bambang Tri H., ST., M.Cs selaku dosen penguji 1 dan Dr. Pranowo, S.T., M.T selaku dosen penguji 2 yang telah menguji dan memberikan masukan dengan baik.

iii

- 6. Bapak Irya Wisnubhadra, ST.,MT dimana selaku Dosen pembimbing akademik yang telah banyak memberikan bimbingan dari semester 1 sampai selesai.
- 7. Seluruh Dosen dan Karyawan Universitas Atma Jaya Yogyakarta, khususnya yang pernah mengajar dan membimbing penulis selama kuliah di Program Studi Teknik Informatika Fakultas Teknologi Industri Universitas Atma Jaya Yogyakarta.
- 8. Teman teman seperjuangan dari awal semester hingga saat ini. Teman-teman yang selalu kompak dan memberi dukungan. Anak-anak Kost Macan Tutul, Mercy, Tata, Bangkit, Jake, Eka, Elen,Iyel,Anjar, Stefan, Wayan, Jojo, Vian, Joshua, Didi, Niko, Danar, Ady dan Yuda.
- 9. Semua orang yang tidak dapat penulis sebutkan satu demi satu yang telah memberikan dorongan dan semangat yang sangat berarti baik moril maupun materil.

Penulis menyadari bahwa Tugas Akhir ini jauh dari kata sempurna. Oleh sebab itu penulis harapkan segala kritik dan saran yang membangun sangat penulis harapkan. Akhir kata semoga Tugas Akhir ini dapat berguna dan bermanfaat bagi semua pihak.

Yogyakarta, 26 April 2017

Penulis

iv

# **DAFTAR ISI**

ь.

<span id="page-4-0"></span>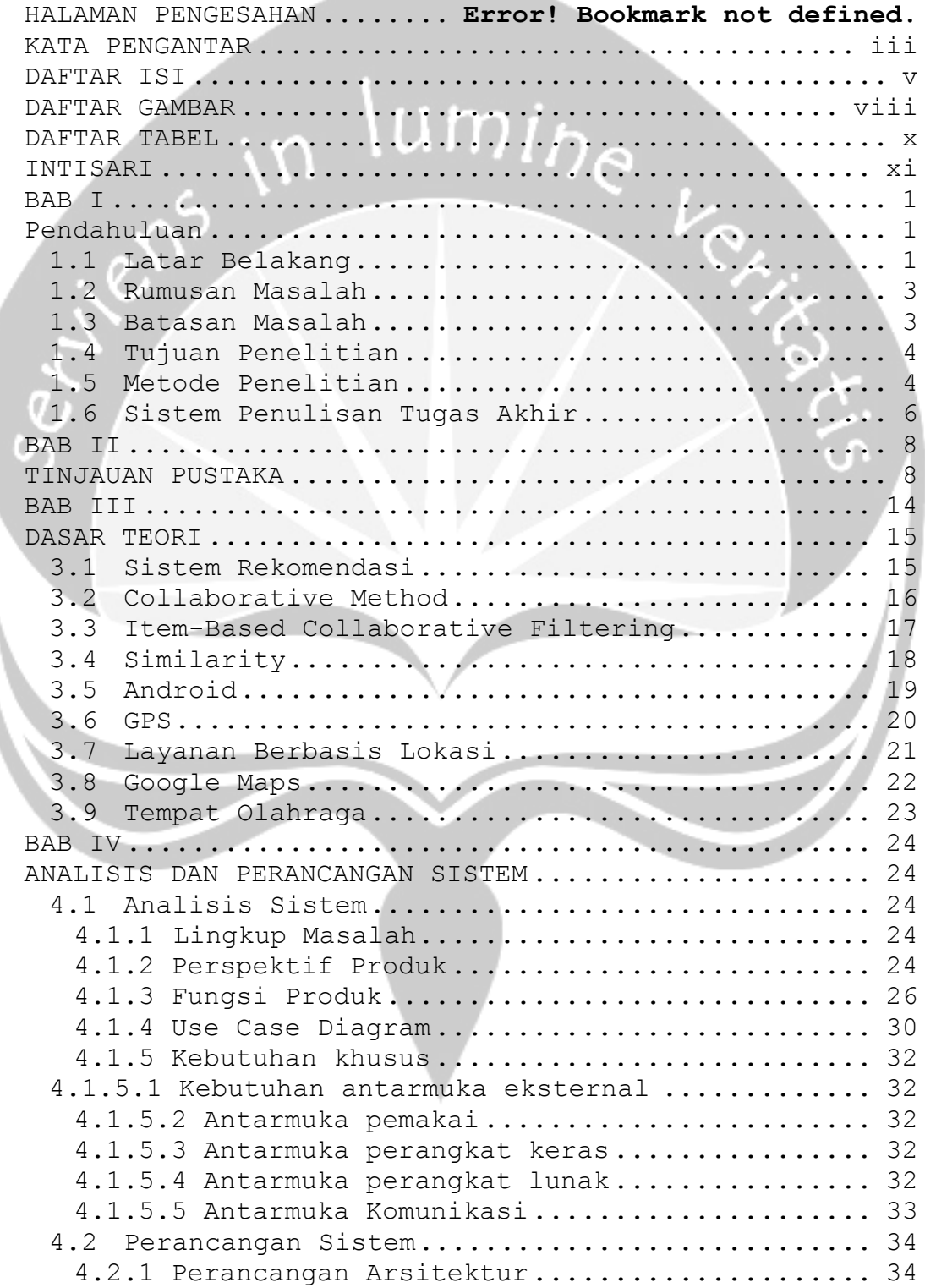

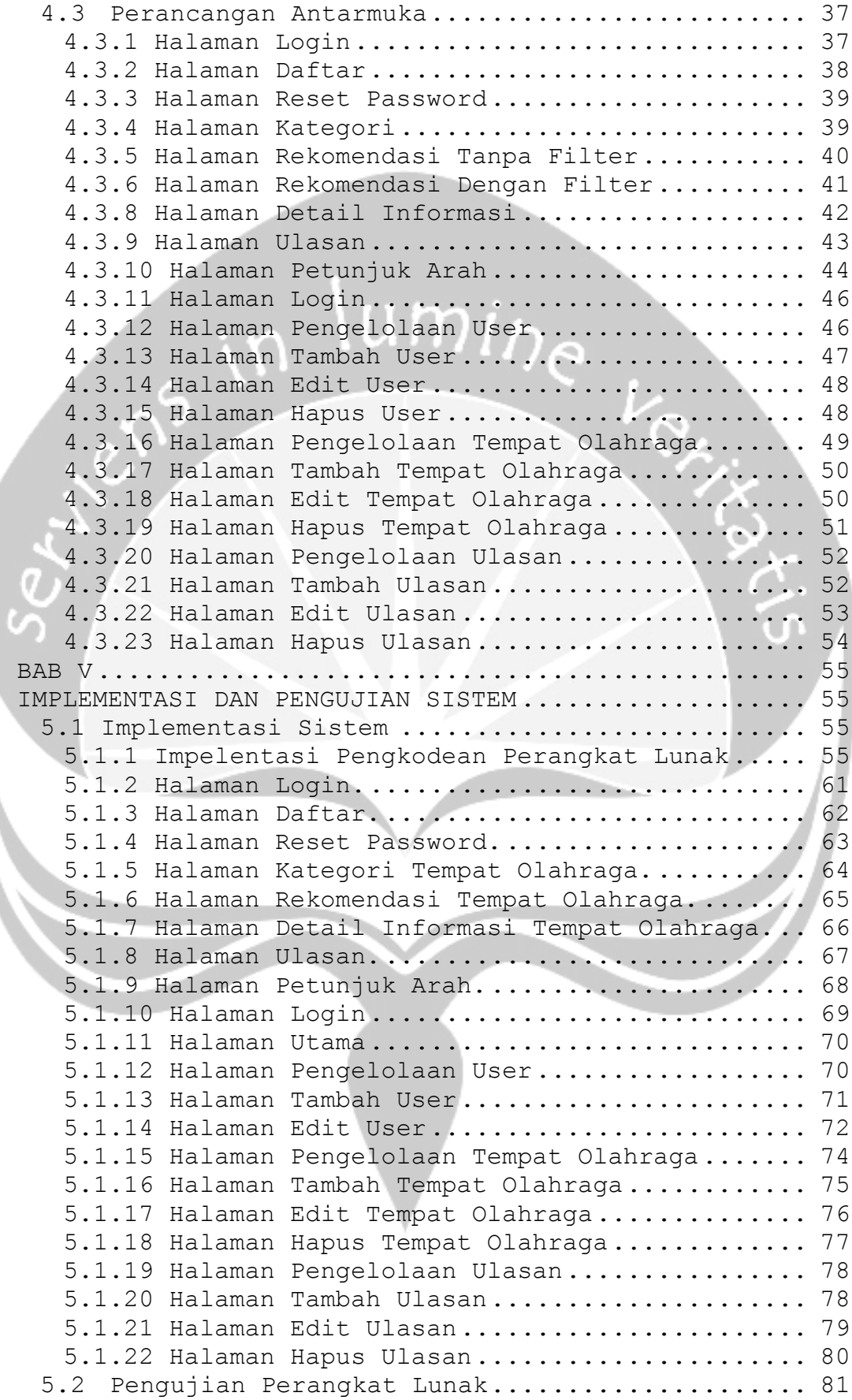

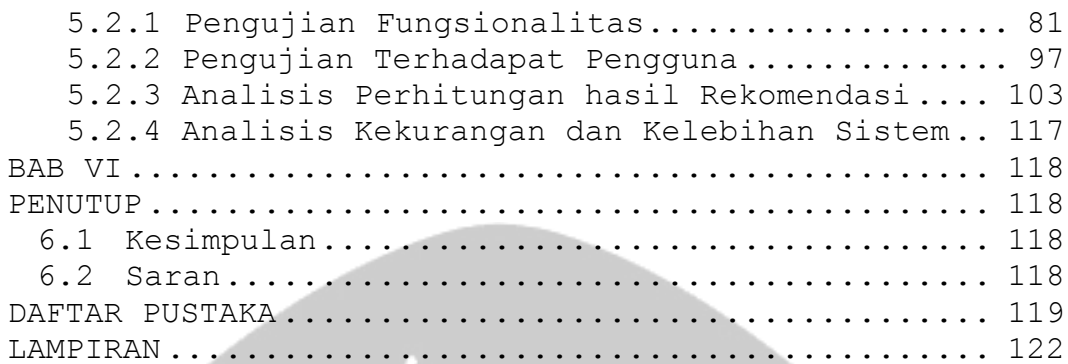

# **DAFTAR GAMBAR**

<span id="page-7-0"></span>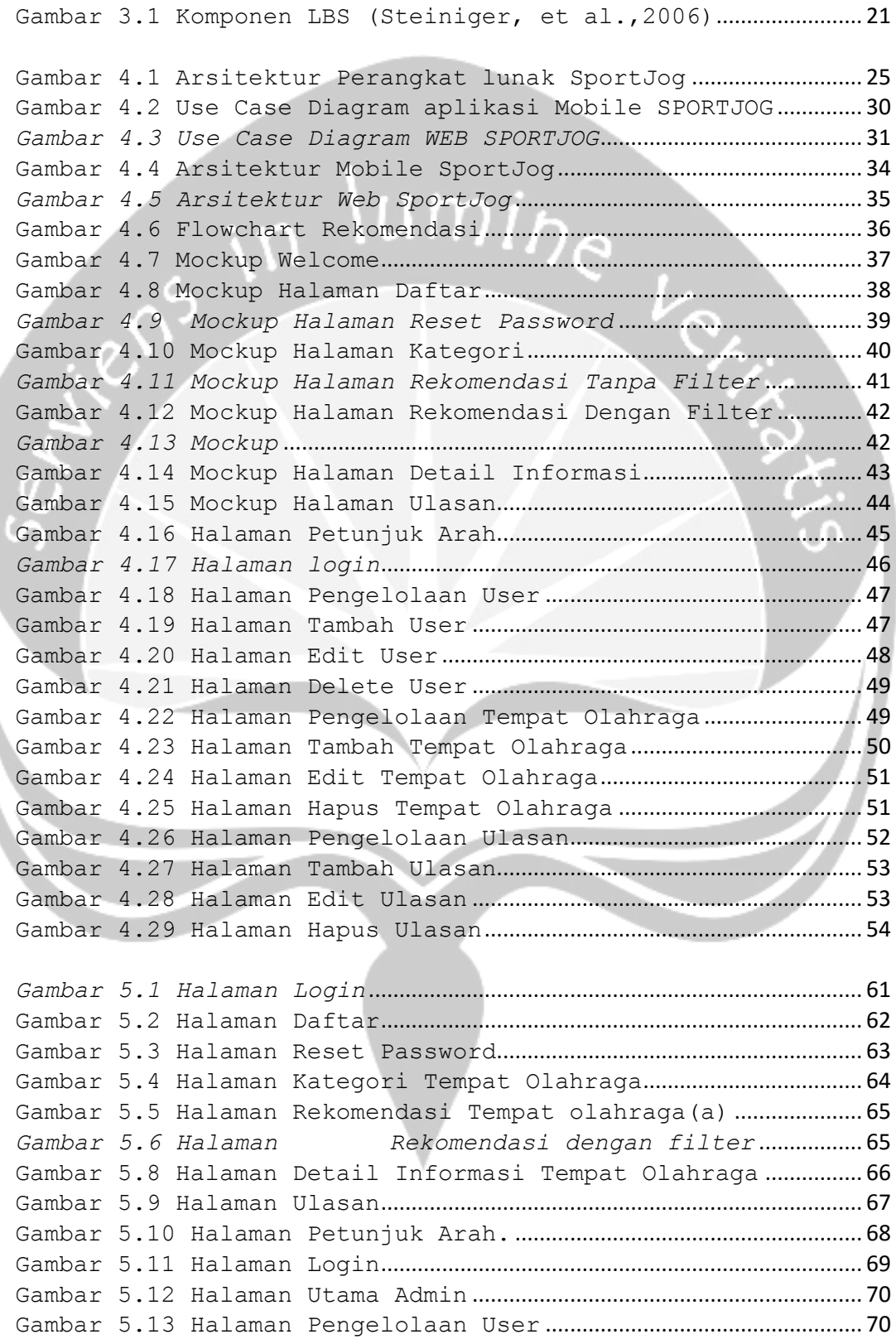

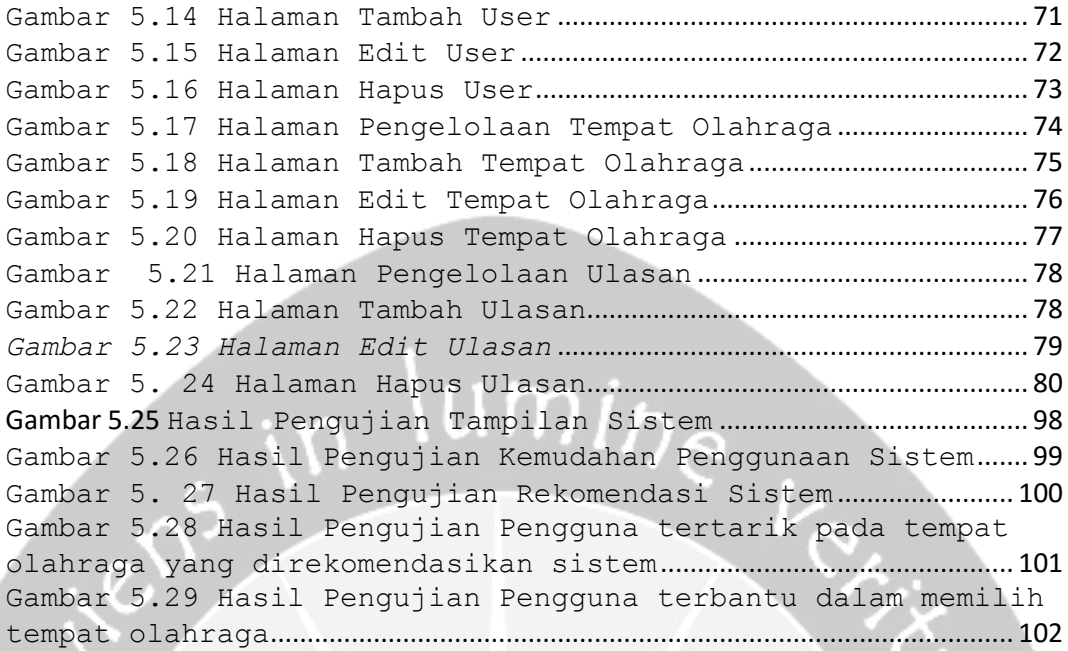

# **DAFTAR TABEL**

<span id="page-9-0"></span>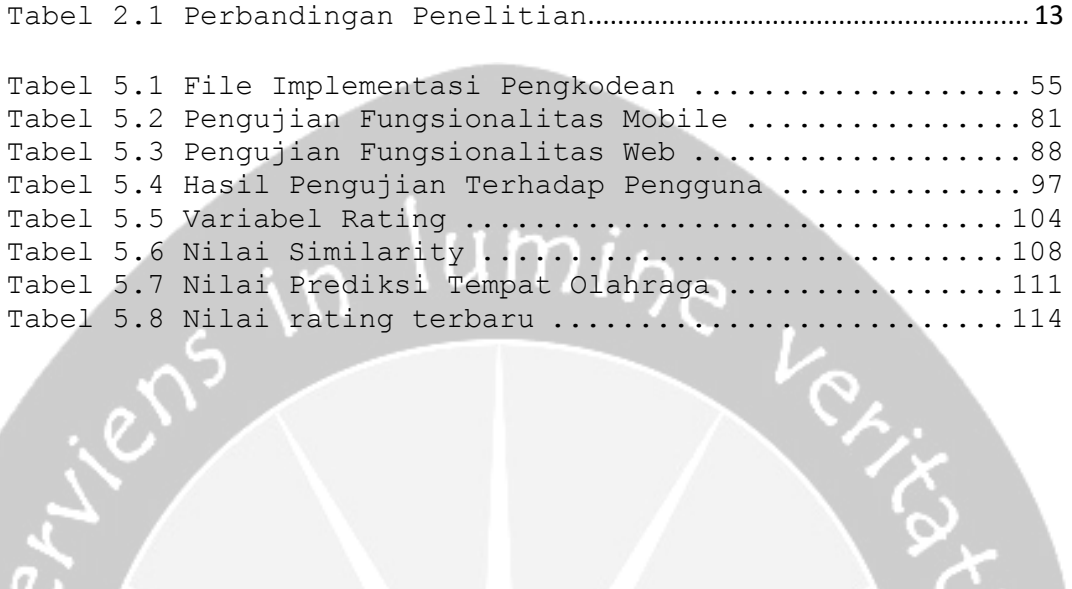

## **INTISARI**

<span id="page-10-0"></span>Daerah Istimewa Yogyakarta adalah provinsi yang sebagian masyarakatnya adalah pelajar dan mahasiswa yang merupakan anak muda dari berbagai daerah dari seluruh Indonesia. Kehidupan anak mudah tidak lepas dari aktivitas olahraga baik itu hobi atau hanya sekedar mengisi waktu luang. Terkadang untuk mencari tempat olahraga seperti lapangan bulutangkis, lapangan futsal atau kolam renang yang sesuai dengan keinginan kita terkadang sulit, apalagi untuk pelajar atau mahasiswa yang masih baru di Yogyakarta.

Solusi dari permasalahan diatas adalah dikembangkannya sistem rekomendasi pencarian tempat olahraga berbasis mobile. Sistem rekomendasi ini dibangun menggunakan tools *Android Studio* dengan menggunakan metode *item-based collaborative filtering* yang proses rekomendasinya menghitung nilai similarity dan nilai prediksi berdasarkan rating user. Aplikasi ini dibangun

Sistem rekomendasi ini dapat memberikan rekomendasi tempat olahraga dan informasi mengenai tempat olaharaga yang di inginkan mulai dari harga, alamat lengkap, foto, lokasi dan dapat menunjukan rute yang tepat menuju tempat tersebut dengan menggunakan *GPS*.

**Kata kunci :** Sistem Rekomendasi, *Item-Based Collaborative Filtering, GPS,* Android.